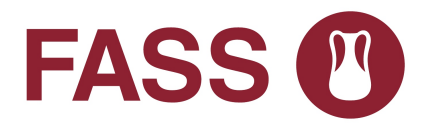

Bipacksedel: Information till användaren

### **GONAL-f**

300 IE/0,48 ml, injektionsvätska, lösning i förfylld injektionspenna follitropin alfa

# **Läs noga igenom denna bipacksedel innan du börjar använda detta läkemedel. Den innehåller information som är viktig för dig.**

- $\bullet$ Spara denna information, du kan behöva läsa den igen.
- Om du har ytterligare frågor vänd dig till läkare eller apotekspersonal.
- Detta läkemedel har ordinerats enbart åt dig. Ge det inte till andra. Det kan skada dem, även om de uppvisar sjukdomstecken som liknar dina.
- Om du får biverkningar, tala med läkare eller apotekspersonal. Detta gäller även eventuella biverkningar som inte nämns i denna information. Se avsnitt 4.

I denna bipacksedel finner du information om:

- 1. Vad GONAL-f är och vad det används för
- 2. Vad du behöver veta innan du använder GONAL-f
- 3. Hur du använder GONAL-f
- 4. Eventuella biverkningar
- 5. Hur GONAL-f ska förvaras
- 6. Förpackningens innehåll och övriga upplysningar

### **1. Vad GONAL-f är och vad det används för**

#### Vad GONAL-f är

GONAL-f innehåller ett läkemedel som kallas follitropin alfa. Follitropin alfa är en typ av "follikelstimulerande hormon" (FSH), som tillhör hormonfamiljen "gonadotropiner". Gonadotropiner är involverade i fortplantning och fertilitet.

#### Vad GONAL- f används för

Hos vuxna kvinnor används GONAL-f:

- för att hjälpa till att frigöra ett ägg från äggstocken (ägglossning) hos kvinnor som inte har ägglossning och som inte svarat på behandling med ett läkemedel som kallas "klomifencitrat".
- tillsammans med ett annat läkemedel som kallas "lutropin alfa" ("luteiniserande hormon" eller LH) för att hjälpa till att frigöra ägg från äggstocken (ägglossning) hos kvinnor vars kropp producerar mycket liten mängd gonadotropiner (FSH och LH).

för att hjälpa till att utveckla flera folliklar (varje innehåller ett ägg) hos kvinnor som genomgår assisterad befruktning (åtgärder som kan hjälpa dig att bli gravid) såsom "in vitro-fertilisering", "gametöverföring till äggledare" eller "zygotöverföring till äggledare".

Hos vuxna män används GONAL-f:

 $\bullet$ tillsammans med ett annat läkemedel som kallas "humant koriongonadotropin" (hCG) för att främja produktion av sperma hos män som är ofruktsamma på grund av låg nivå av vissa hormoner.

# **2. Vad du behöver veta innan du använder GONAL-f**

Innan behandlingen påbörjas ska din och din partners fruktsamhet utvärderas av en läkare med erfarenhet av att bedöma fertilitetsstörningar.

### Använd inte GONAL-f:

- om du är allergisk mot follikelstimulerande hormon eller något annat innehållsämne i detta läkemedel (anges i avsnitt 6).
- om du har en tumör i din hypotalamus eller hypofysen (båda är delar av hjärnan).
- om du är kvinna:
	- med stora äggstockar eller vätskefyllda blåsor i äggstockarna (äggstockscystor) av okänt ursprung
	- med oförklarlig vaginal blödning
	- med cancer i äggstockar, livmoder eller bröst
	- med ett tillstånd som vanligtvis gör normal graviditet omöjlig, såsom äggstockssvikt (tidigt klimakterium) eller missbildade fortplantningsorgan.
- om du är man:
	- med bestående testikelskada.

Använd inte GONAL-f om något av ovanstående gäller dig. Om du är osäker, tala med läkare innan du använder detta läkemedel.

# **Varningar och försiktighet**

Tala med läkare, apotekspersonal eller sjuksköterska innan du använder GONAL‑f.

#### Porfyri

Informera din läkare innan du påbörjar behandling om du eller någon i din familj har porfyri (en oförmåga att bryta ned porfyriner som kan överföras från föräldrar till barn).

Tala omedelbart om för din läkare om:

- din hud blir skör och lätt får blåsor, särskilt hud som ofta har utsatts för sol och/eller
- om du får ont i mage, armar eller ben.

Vid ovanstående händelser kan din läkare rekommendera att du slutar med behandlingen.

#### Ovariellt hyperstimuleringssyndrom (OHSS)

Om du är kvinna, ökar detta läkemedel risken för utveckling av OHSS. Detta är när dina folliklar utvecklas för mycket och blir stora cystor. Om du får smärtor i nedre delen av buken, snabbt ökar i vikt, mår illa eller kräks eller om du får svårt att andas, ska du genast tala med din läkare som kanske ber dig att sluta använda detta läkemedel (se avsnitt 4).

Om du inte har ägglossning och om den rekommenderade dosen och administreringsschemat följs, är uppkomsten av OHSS mindre trolig. GONAL-f-behandling orsakar sällan uttalat OHSS, om inte medicinen som används för slutgiltig follikelmognad (innehållande humant koriongonadotropin, hCG) ges. Om du utvecklar OHSS kanske din läkare inte ger dig något hCG under denna behandlingscykel och du kanske blir tillsagd att inte ha samlag eller att använda barriärpreventivmedel i minst fyra dagar.

#### Flerbördsgraviditet

När du använder GONAL-f finns det större risk för att du blir gravid med fler än ett barn samtidigt ("flerbördsgraviditet", oftast tvillingar) än om du blir gravid på naturligt sätt. Flerbördsgraviditet kan medföra medicinska komplikationer för dig och dina barn. Du kan minska risken för flerbördsgraviditet genom att använda rätt dos av GONAL-f vid rätt tidpunkter. När du genomgår assisterad befruktning har risken för flerbördsgraviditet samband med din ålder, kvaliteten på och antalet befruktade ägg eller embryon som placeras in hos dig.

#### Missfall

När du genomgår assisterad befruktning eller dina äggstockar stimuleras att producera ägg, löper du större risk att få missfall än den genomsnittliga kvinnan.

#### Problem med blodproppar (tromboemboliska händelser)

Om du tidigare eller nyligen har haft blodproppar i benen eller i lungorna, eller en hjärtinfarkt eller stroke, eller om någon i familjen har haft det, så kan risken öka för att dessa problem uppstår eller förvärras vid behandling med GONAL-f.

#### Män med för mycket FSH i blodet

Om du är man och har för mycket FSH i blodet, kan detta vara ett tecken på skadade testiklar. GONAL-f verkar inte om du har detta problem.

Om din läkare beslutar sig för att försöka behandla med GONAL-f, kan du bli ombedd att lämna sperma för analys 4 till 6 månader efter behandlingens start för övervakning av behandlingen.

### **Barn och ungdomar**

GONAL‑f ska inte användas till barn eller ungdomar under 18 år.

### **Andra läkemedel och GONAL-f**

Tala om för läkare om du tar, nyligen har tagit eller kan tänkas ta andra läkemedel.

- Om du använder GONAL-f tillsammans med andra läkemedel som underlättar ägglossning (såsom hCG eller klomifencitrat), kan dessa öka svaret hos dina folliklar.
- Om du använder GONAL-f samtidigt som en agonist eller antagonist till "gonadotropinfrisättande hormon" (GnRH) (dessa läkemedel sänker könshormonnivåerna och stoppar ägglossning) kan du behöva en högre dos av GONAL-f för att producera folliklar.

# **Graviditet och amning**

Använd inte GONAL-f om du är gravid eller ammar.

# **Körförmåga och användning av maskiner**

Detta läkemedel förväntas inte påverka din förmåga att köra eller använda maskiner.

# **GONAL-f innehåller natrium**

Detta läkemedel innehåller mindre än 1 mmol (23 mg) natrium per dos, d.v.s. är näst intill "natriumfritt".

# **3. Hur du använder GONAL-f**

Använd alltid detta läkemedel enligt läkarens anvisningar. Rådfråga läkare eller apotekspersonal om du är osäker.

### Användning av detta läkemedel

- GONAL-f är avsett att ges genom injektion precis under huden (subkutant). Den förfyllda injektionspennan kan användas för flera injektioner.
- Den första injektionen av GONAL-f ska ges under överinseende av din läkare.
- Din läkare eller sköterska visar dig hur du använder GONAL-f förfylld injektionspenna för att injicera läkemedlet.
- Om du ger GONAL-f till dig själv, läs noga igenom och följ "Bruksanvisning".

#### Hur mycket du ska använda

Din läkare bestämmer hur mycket läkemedel du ska ta och hur ofta. De doser som visas nedan är angivna i internationella enheter (IE).

#### Kvinnor

#### Om du inte har ägglossning och har oregelbundna eller inga menstruationer

- GONAL-f ges vanligtvis varje dag.
- Om du har oregelbundna menstruationer, börja använd GONAL-f inom de första 7 dagarna i din menstruationscykel. Om du inte har några menstruationer kan du börja använda läkemedlet en dag som passar dig.
- Startdosen av GONAL‑f är vanligtvis individanpassad och kan justeras stegvis.
- Den dagliga dosen av GONAL‑f ska inte överstiga 225 IE.
- När du fått önskat svar, kommer du att få en injektion av 250 mikrogram "rekombinant hCG" (r-hCG, ett hCG som framställs på laboratorium med hjälp av en speciell DNA-teknik) eller 5 000 till 10 000 IE av hCG 24 till 48 timmar efter din sista injektion av GONAL-f. Den bästa tiden att ha samlag är samma dag som hCG-injektionen och dagen efter.

Om din läkare inte kan se önskat svar ska fortsättningen av den behandlingscykeln med GONAL-f utvärderas och hanteras enligt vanlig klinisk praxis.

Om din kropp svarar för kraftigt, avbryts behandlingen och du får inte något hCG (se avsnitt 2, "Ovariellt hyperstimuleringssyndrom [OHSS]"). I följande cykel kommer din läkare att ge dig en lägre dos av GONAL-f än tidigare.

### Om du har en diagnos med mycket låga nivåer av FSH- och LH-hormoner

- Vanlig startdos av GONAL-f är 75 till 150 IE tillsammans med 75 IE av lutropin alfa.
- Du kommer att använda dessa två läkemedel varje dag i upp till fem veckor.
- Dosen av GONAL-f kan ökas var 7:e eller var 14:e dag med 37,5 till 75 IE, tills du får önskat svar.
- När du fått önskat svar, kommer du att få en injektion av 250 mikrogram "rekombinant hCG" (r-hCG, ett hCG som framställs på laboratorium med en speciell rekombinant DNA-teknik) eller 5 000 till 10 000 IE av hCG 24 till 48 timmar efter dina sista injektioner av GONAL-f och lutropin alfa. Den bästa tiden att ha samlag är samma dag som hCG-injektionen och dagen efter. Alternativt kan intrauterin inseminering eller någon annan medicinskt assisterad reproduktionsteknologi utföras baserat på läkarens bedömning.

Om din läkare inte kan se ett svar efter 5 veckor, ska behandlingscykeln med GONAL-f avbrytas. I följande cykel kommer din läkare att ge dig en högre startdos av GONAL-f än tidigare. Om din kropp svarar för kraftigt, avbryts behandlingen med GONAL-f och du får inte något hCG (se avsnitt 2, "Ovariellt hyperstimuleringssyndrom [OHSS]"). I följande cykel kommer din läkare att ge dig en

lägre dos av GONAL-f än tidigare.

### Om du behöver utveckla fler ägg för insamling före en assisterad befruktning

- Startdosen av GONAL-f är vanligtvis individanpassad och kan justeras stegvis till högst 450 IE dagligen.
- Behandlingen fortsätter tills dina ägg har uppnått önskad utveckling. Din läkare kommer att använda blodprover och/eller ultraljudsapparat för att kontrollera när detta sker.
- När dina ägg är färdiga, kommer du att få en injektion av 250 mikrogram "rekombinant hCG" (r‑hCG, ett hCG som framställs på laboratorium med en speciell genmodifieringsteknik) eller 5 000 IE till 10 000 IE av hCG 24 till 48 timmar efter din sista injektion av GONAL‑f. Detta gör dina ägg färdiga för insamling.

### Män

- Vanlig dos av GONAL-f är 150 IE tillsammans med hCG.
- Du använder dessa två läkemedel tre gånger per vecka i minst 4 månader.
- Om du inte har svarat på behandlingen efter 4 månader, kanske din läkare föreslår att du fortsätter att använda dessa två läkemedel i minst 18 månader.

# **Om du har använt för stor mängd av GONAL-f**

Effekterna av för mycket GONAL-f är okända. Trots det kan man förvänta att ovariellt hyperstimuleringssyndrom (OHSS) inträffar. Detta är beskrivet i avsnitt 4. OHSS inträffar dock endast om även hCG administrerats (se avsnitt 2, "Ovariellt hyperstimuleringssyndrom [OHSS]").

# **Om du har glömt att använda GONAL-f**

Om du har glömt att använda GONAL-f, ta inte dubbel dos för att kompensera för glömd dos. Tala med din läkare så fort du märker att du har glömt en dos.

Om du har ytterligare frågor om detta läkemedel, kontakta läkare eller apotekspersonal.

# **4. Eventuella biverkningar**

Liksom alla läkemedel kan detta läkemedel orsaka biverkningar, men alla användare behöver inte få dem.

#### Allvarliga biverkningar hos kvinnor

- Smärta i nedre delen av buken tillsammans med illamående eller kräkningar kan vara symtom på ovariellt hyperstimuleringssyndrom (OHSS). Detta kan tyda på att äggstockarna överreagerar på behandlingen och att stora äggstockscystor utvecklats (se även avsnitt 2, under "Ovariellt hyperstimuleringssyndrom [OHSS]". Denna biverkning är vanlig (kan förekomma hos upp till 1 av 10 personer).
- OHSS kan bli uttalat med tydligt förstorade äggstockar, minskad urinproduktion, viktökning, andningssvårigheter och/eller eventuell vätskeansamling i bukhåla eller bröstkorg. Denna biverkning är mindre vanlig (kan förekomma hos upp till 1 av 100 personer).
- Komplikationer av OHSS, såsom vridning av äggstockarna eller blodproppar, kan uppstå i sällsynta fall (kan förekomma hos upp till 1 av 1 000 personer).
- Allvarliga blodproppskomplikationer (tromboemboliska händelser) ibland oberoende av OHSS kan förekomma i mycket sällsynta fall (kan förekomma hos upp till 1 av 10 000 personer). Detta kan orsaka smärtor i bröstkorgen, andfåddhet, stroke eller hjärtinfarkt (se även avsnitt 2, under "Problem med blodproppar (tromboemboliska händelser)").

#### Allvarliga biverkningar hos män och kvinnor

Allergiska reaktioner som hudutslag, hudrodnad, nässelfeber, svullnad i ansiktet med andningssvårigheter kan ibland vara allvarliga. Denna biverkning är mycket sällsynt (kan förekomma hos upp till 1 av 10 000 personer).

### Om du märker någon av ovan angivna biverkningar ska du omedelbart kontakta din läkare som kanske ber dig att sluta använda GONAL-f.

#### Andra biverkningar hos kvinnor

Mycket vanliga (kan förekomma hos fler än 1 av 10 personer):

- Vätskefyllda blåsor i äggstockarna (ovariella cystor)
- Huvudvärk
- Lokala reaktioner på injektionsstället, såsom smärta, rodnad, blåmärke, svullnad och/eller irritation

Vanliga (kan förekomma hos upp till 1 av 10 personer):

- Buksmärta
- Illamående, kräkningar, diarré, kramper i buken och väderspänning

Mycket sällsynta (kan förekomma hos upp till 1 av 10 000 personer):

- Allergiska reaktioner såsom utslag, hudrodnad, nässelfeber, svullnad i ansiktet med andningssvårigheter kan förekomma. Dessa biverkningar kan ibland vara allvarliga.
- Din astma kan förvärras.

### Andra biverkningar hos män

Mycket vanliga (kan förekomma hos fler än 1 av 10 personer):

Lokala reaktioner på injektionsstället, såsom smärta, rodnad, blåmärke, svullnad och/eller irritation

Vanliga (kan förekomma hos upp till 1 av 10 personer):

- Svullna vener ovanför och bakom testiklarna (varikocele)
- Utveckling av bröst, akne eller viktökning

Mycket sällsynta (kan förekomma hos upp till 1 av 10 000 personer):

- Allergiska reaktioner såsom utslag, hudrodnad, nässelfeber, svullnad i ansiktet med andningssvårigheter kan förekomma. Dessa biverkningar kan ibland vara allvarliga.
- Din astma kan förvärras.

#### Rapportering av biverkningar

Om du får biverkningar, tala med läkare, apotekspersonal eller sjuksköterska. Detta gäller även eventuella biverkningar som inte nämns i denna information. Du kan också rapportera biverkningar direkt till Läkemedelsverket, [www.lakemedelsverket.se.](http://www.lakemedelsverket.se/) Genom att rapportera biverkningar kan du bidra till att öka informationen om läkemedels säkerhet. Postadress

Läkemedelsverket Box 26 751 03 Uppsala

### **5. Hur GONAL-f ska förvaras**

Förvara detta läkemedel utom syn- och räckhåll för barn.

Används före utgångsdatum som anges på cylinderampullens, kassettens, etikett efter EXP eller på kartongen efter Utg.dat. Utgångsdatumet är den sista dagen i angiven månad.

Förvaras i kylskåp (2 °C-8 °C). Får ej frysas.

Innan förpackningen öppnas och inom hållbarhetstiden, kan produkten förvaras utanför kylskåpet vid temperaturer upp till högst 25 °C i en sammanhållen period på upp till 3 månader och måste kastas om den inte har använts inom dessa 3 månader.

Förvara injektionspennan med skyddet på. Ljuskänsligt.

Använd inte GONAL‑f om du märker synliga tecken på försämring, om vätskan innehåller partiklar eller inte är klar.

Skriv första användningsdatum på den förfyllda injektionspennan med GONAL-f. För detta ändamål medföljer en klisterlapp i "Bruksanvisning".

- Efter öppnande ska injektionspennan förvaras mellan 2 °C och 25 °C i högst 28 dagar.
- Använd inte läkemedel som finns kvar i den förfyllda injektionspennan efter 28 dagar.

När behandlingen är avslutad måste all oanvänd lösning kasseras.

Läkemedel ska inte kastas i avloppet. Fråga apotekspersonalen hur man kastar läkemedel som inte längre används. Dessa åtgärder är till för att skydda miljön.

# **6. Förpackningens innehåll och övriga upplysningar**

# **Innehållsdeklaration**

- Den aktiva substansen är follitropin alfa.
- Varje förfylld injektionspenna med flerdoscylinderampull, kassett, innehåller 300 IE (22 mikrogram) follitropin alfa i 0,48 ml lösning.
- Övriga innehållsämnen är poloxamer 188, sackaros, metionin, natriumdivätefosfatmonohydrat, dinatriumfosfatdihydrat, m‑kresol samt koncentrerad fosforsyra och natriumhydroxid för pH-justering och vatten för injektionsvätskor.

# **Läkemedlets utseende och förpackningsstorlekar**

- GONAL-f tillhandahålls som en klar, färglös vätska till injektionsvätska, lösning i förfylld injektionspenna.
- Den levereras i förpackningar om 1 förfylld injektionspenna och 8 engångsnålar.

# **Innehavare av godkännande för försäljning**

Merck Europe B.V., Gustav Mahlerplein 102, 1082 MA Amsterdam, Nederländerna

### **Tillverkare**

Merck Serono S.p.A., Via delle Magnolie 15, 70026 Modugno (Bari), Italien

Denna bipacksedel ändrades senast 10/2023

# **Övriga informationskällor**

Ytterligare information om detta läkemedel finns på Europeiska läkemedelsmyndighetens webbplats http://www.ema.europa.eu/.

# **Bruksanvisning**

### GONAL-f FÖRFYLLD INJEKTIONSPENNA 300 IE/0,48 ml

Injektionsvätska, lösning i förfylld injektionspenna Follitropin alfa

### Innehållsförteckning

Viktig information om GONAL-f förfylld injektionspenna Hur du använder behandlingsdagboken till GONAL-f förfylld injektionspenna Bekanta dig med GONAL-f förfylld injektionspenna Steg 1 Samla ihop det du behöver Steg 2 Gör dig redo för injektionen Steg 3 Ansluta nålen Steg 4 Ställa in dosen Steg 5 Injicera dosen Steg 6 Ta bort nålen efter varje injektion Steg 7 Efter injektionen Steg 8 Förvara GONAL-f förfylld injektionspenna Behandlingsdagboken till GONAL-f förfylld injektionspenna

#### Viktig information om GONAL-f förfylld injektionspenna

- Läs bruksanvisningen och bipacksedeln innan du använder GONAL-f förfylld injektionspenna.
- Följ alltid alla anvisningar i denna bruksanvisning och den utbildning du har fått av hälso- och sjukvårdspersonalen eftersom de kan skilja sig från dina tidigare erfarenheter. Denna information gör det också möjligt att förhindra felaktig behandling eller infektion på grund av skador orsakade av nålstick eller trasigt glas.
- GONAL-f förfylld injektionspenna är endast avsedd för subkutan injektion.
- Använd endast GONAL-f förfylld injektionspenna om hälso- och sjukvårdspersonalen har lärt dig hur du ska använda den på rätt sätt.
- Hälso- och sjukvårdspersonalen talar om hur många GONAL-f förfyllda injektionspennor du behöver för att slutföra behandlingen.
- Ge dig själv injektionen vid samma tid varje dag.
- **Siffrorna i doseringsfönstret** anger internationella enheter, eller IE, och visar dosen follitropin alfa. Hälso- och sjukvårdspersonalen talar om hur många IE follitropin alfa du ska injicera varje dag.
- De siffror som visas i doseringsfönstret hjälper dig att:
- a. Ställa in ordinerad dos (figur 1).

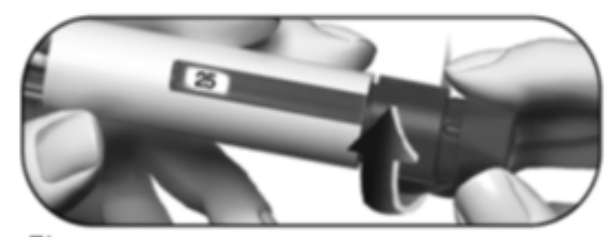

Fia. 1

b. Bekräfta att du har gett en fullständig injektion (fi gur 2).

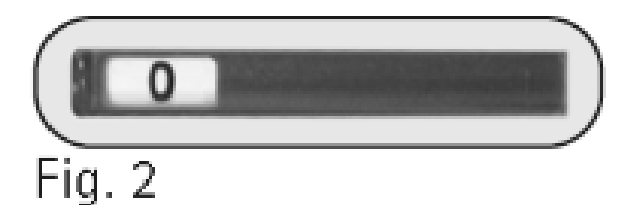

c.

Läsa av kvarvarande dos som ska injiceras med en andra injektionspenna (figur 3).

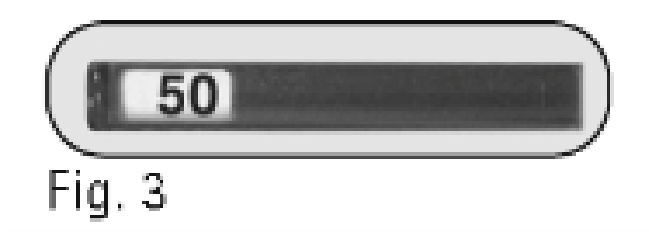

Ta bort nålen från injektionspennan omedelbart efter varje injektion.

Återanvänd inte nålar.

Dela inte injektionspennan och/eller nålarna med någon annan.

Använd inte GONAL-f förfylld injektionspenna om den har tappats eller om injektionspennan är sprucken eller skadad eftersom detta kan orsaka skada.

#### Hur du använder behandlingsdagboken till GONAL-f förfylld injektionspenna

På sista sidan finns en behandlingsdagbok. Använd behandlingsdagboken för att anteckna injicerad mängd. Om du injicerar fel mängd läkemedel kan det påverka din behandling.

- Anteckna behandlingsdag (kolumn 1), datum (kolumn 2), tid för injektionen (kolumn 3) och injektionspennans volym (kolumn 4).
- Anteckna din ordinerade dos (kolumn 5).
- Kontrollera att du ställer in rätt dos före injektionen (kolumn 6).
- $\bullet$ Efter injektionen ska du läsa av den siffra som visas i doseringsfönstret.
- Kontrollera att du har fått en fullständig injektion (kolumn 7) eller anteckna den siffra som visas i doseringsfönstret om den inte är "0" (kolumn 8).
- Vid behov ska du ge dig själv en injektion med en andra injektionspenna. Ställ in den kvarvarande dos som är angiven i avsnittet "Mängd som ska ställas in för en andra injektion" (kolumn 8).
- Anteckna kvarvarande dos i avsnittet "Mängd att injicera" (kolumn 6) på nästa rad.

Om du använder behandlingsdagboken för att anteckna daglig(a) injektion(er) kan du varje dag kontrollera att du har fått den fullständiga ordinerade dosen.

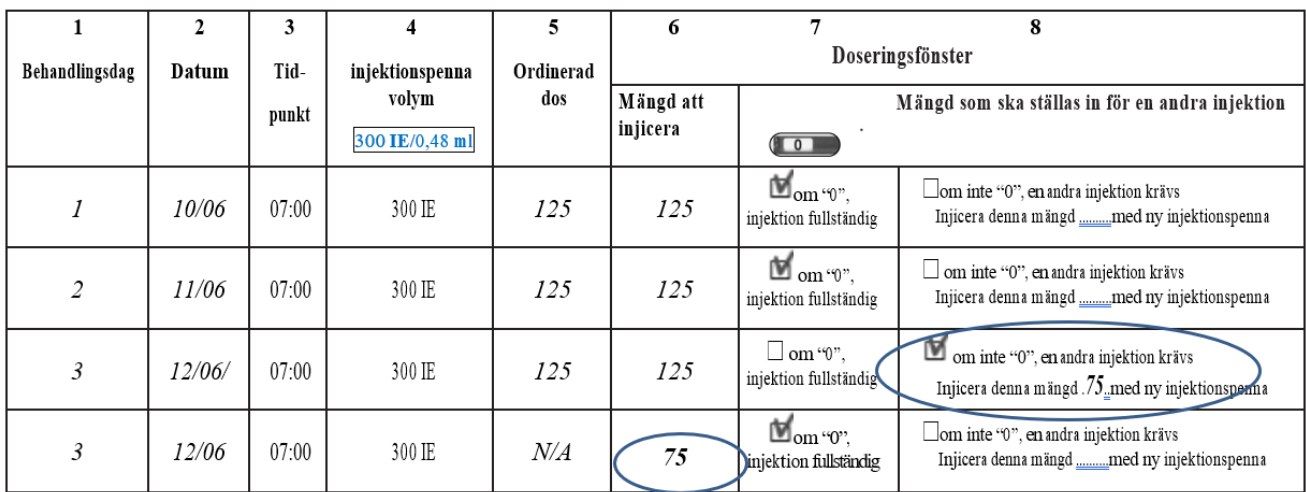

Ett exempel på en behandlingsdagbok:

#### Bekanta dig med GONAL-f förfylld injektionspenna

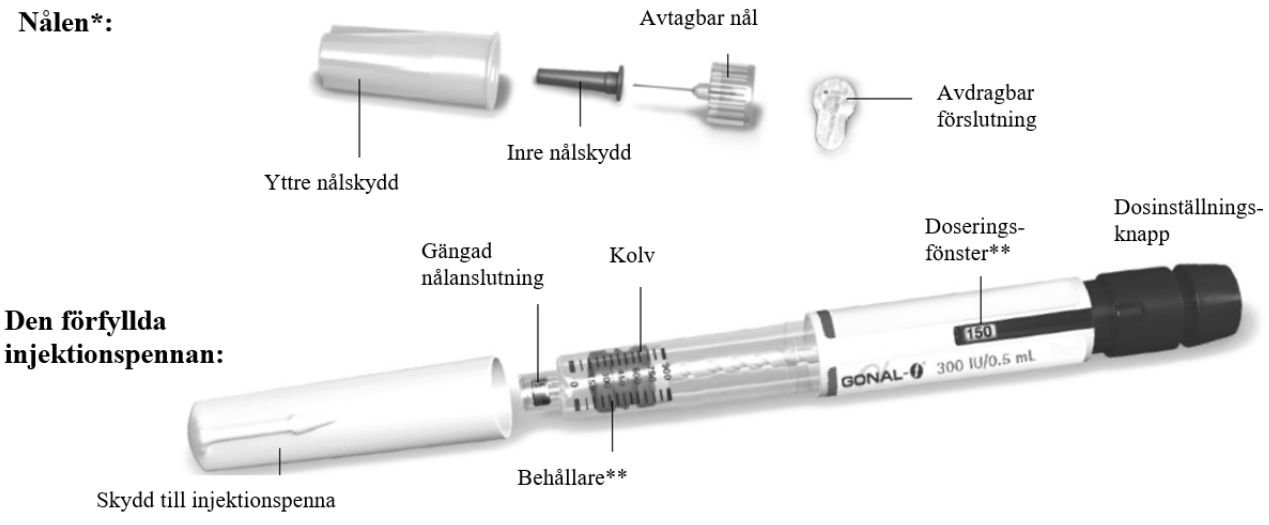

\* Endast för illustrationsändamål.

\*\* Siffrorna i doseringsfönstret och behållaren anger antalet internationella enheter (IE) av läkemedlet.

#### Steg 1 Samla ihop det du behöver

1.1 Låt den förfyllda injektionspennan ligga i rumstemperatur i minst 30 minuter så att läkemedlet antar rumstemperatur före injektionen.

Använd inte mikrovågsugn eller annan uppvärmningsmetod för att värma upp injektionspennan.

1.2 Gör i ordning en ren och plan yta, t.ex. ett bord eller en bänk, på en plats med bra belysning.

1.3 Du behöver också (ingår inte i förpackningen):

Spritsuddar och behållare för vassa föremål (figur 4).

1.4 Tvätta händerna med tvål och vatten och torka dem noga (figur 5).

1.5 Använd händerna till att ta ut GONAL-f förfylld in jektionspenna ur förpackningen.

Använd inte några verktyg, eftersom det kan skada injektionspennan.

1.6 Kontrollera att det står GONAL-f på injektionspennan.

1.7 Kontrollera utgångsdatumet på injektionspennans etikett (figur 6).

Använd inte GONAL-f förfylld injektionspenna om utgångsdatumet har passerats eller om det inte står GONAL-f på injektionspennan.

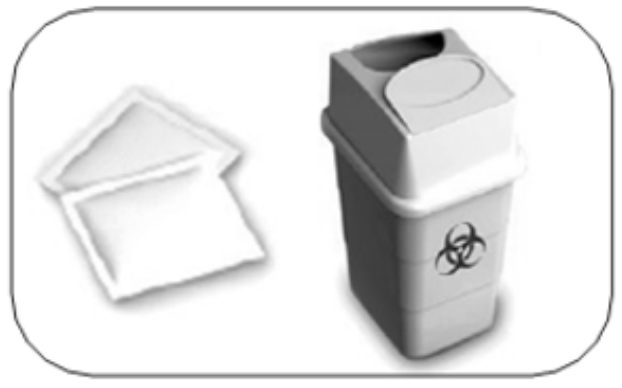

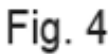

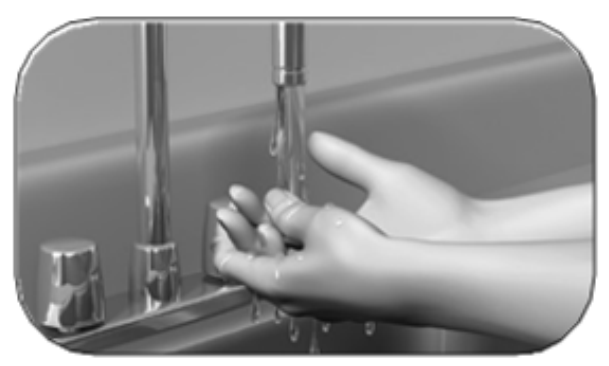

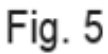

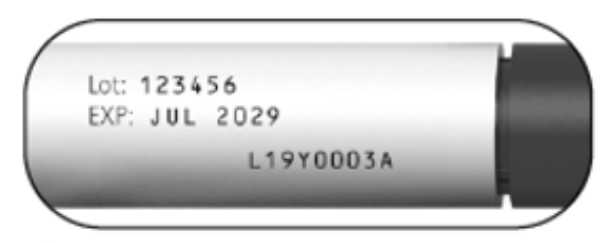

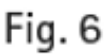

### Steg 2 Gör dig redo för injektionen

2.1 Dra av skyddet till injektionspennan (figur 7).

2.2 Kontrollera att läkemedlet är klart, färglöst och inte innehåller partiklar.

Använd inte den förfyllda injektionspennan om läkemedlet är missfärgat eller grumligt, eftersom detta kan orsaka infektion.

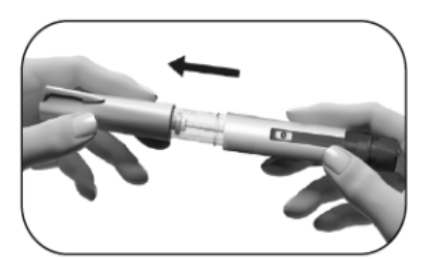

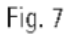

2.3 Kontrollera att "0" visas i doseringsfönstret (figur 8).

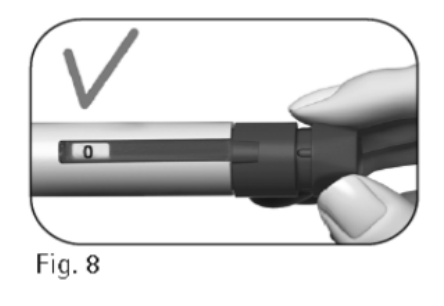

Välja injektionsställe:

2.4 Hälso- och sjukvårdspersonalen ska ha visat dig de injektionsställen som du ska använda på magen (figur 9). Välj ett nytt injektionsställe varje dag för att minimera hudirritationen.

2.5 Tvätta huden vid injektionsstället med en spritsudd. Vidrör inte och täck inte över den rengjorda huden.

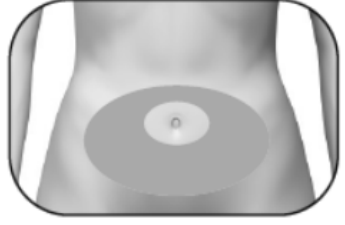

Fig. 9

#### Steg 3 Ansluta nålen

Viktigt: Se alltid till att använda en ny nål till varje inj ektion. Återanvändning av nålar kan orsaka infektion.

3.1 Ta fram en ny nål – använd bara de medföljande engångsnålarna.

3.2 Kontrollera att det yttre nålskyddet inte är skadat.

3.3 Håll stadigt i det yttre nålskyddet.

3.4 Kontrollera att den avdragbara förseglingen på det yttre nålskyddet inte är skadad eller sitter löst, och att utgångsdatumet inte har passerats (figur 10).

3.5 Ta av den avdragbara förseglingen (figur 11).

Använd inte nålen om den är skadad,

utgångsdatumet har passerats eller om det yttre nålskyddet eller den avdragbara förseglingen är skadat/skadad eller sitter löst. Användning av utgångna nålar eller nålar med skadad avdragbar försegling eller skadat yttre nålskydd kan leda till infe ktion. Kasta den i en behållare för vassa föremål och ta fram en ny nål.

3.6 Skruva fast det yttre nålskyddet på den gängade spetsen på GONAL-f förfyllda injektionspenn a tills du känner ett lätt motstånd (figur 12).

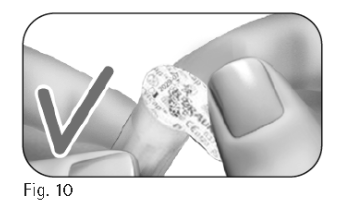

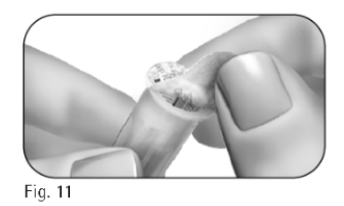

Dra inte åt nålen för hårt. Nålen kan vara svår att ta bort efter injektionen.

3.7 Ta bort det yttre nålskyddet genom att dra i det försiktigt (figur 13).

3.8 Lägg det åt sidan för senare användning (figur 14).

Kasta inte det yttre nålskyddet eftersom det kommer att förhindra nålsticksskada och infektion när nålen tas bort från den förfyllda injektionspennan.

3.9 Håll GONAL-f förfylld injektionspenna med nålen pekande uppåt (figur 15).

3.10 Ta försiktigt bort det gröna inre skyddet och kasta det (figur 16).

Sätt inte tillbaka det gröna inre skyddet på nålen eftersom det kan leda till nålsticksskada och infektion

3.11 Titta noga på nålspetsen efter en liten droppe/små droppar vätska.

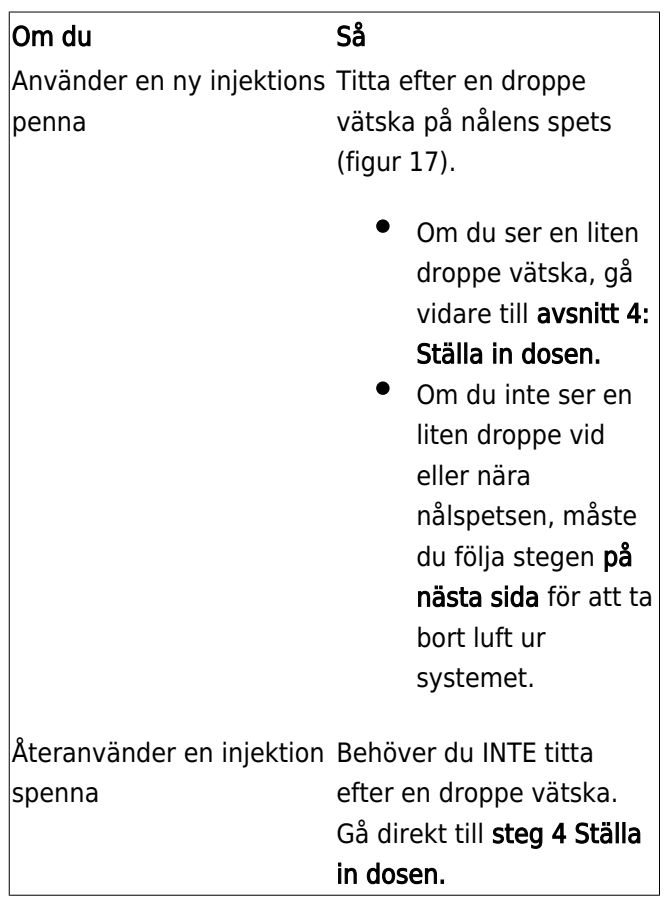

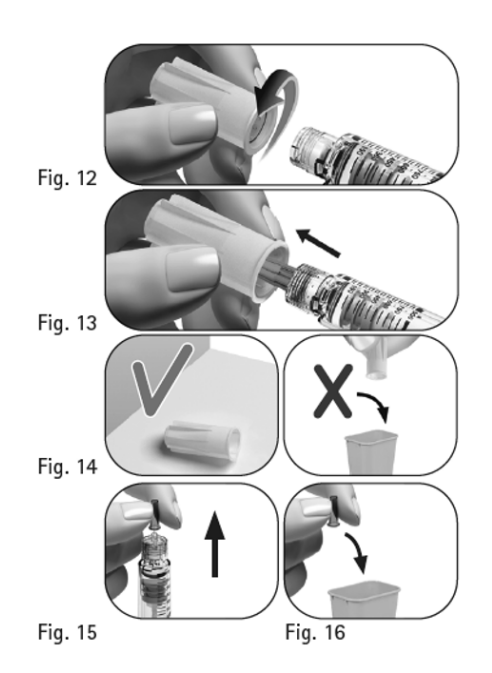

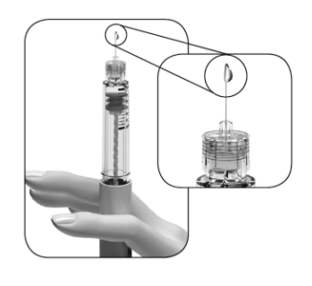

Fig. 17

.

Om du inte ser en liten droppe/små droppar vid eller nära spetsen första gången du använder en ny injektionspenna:

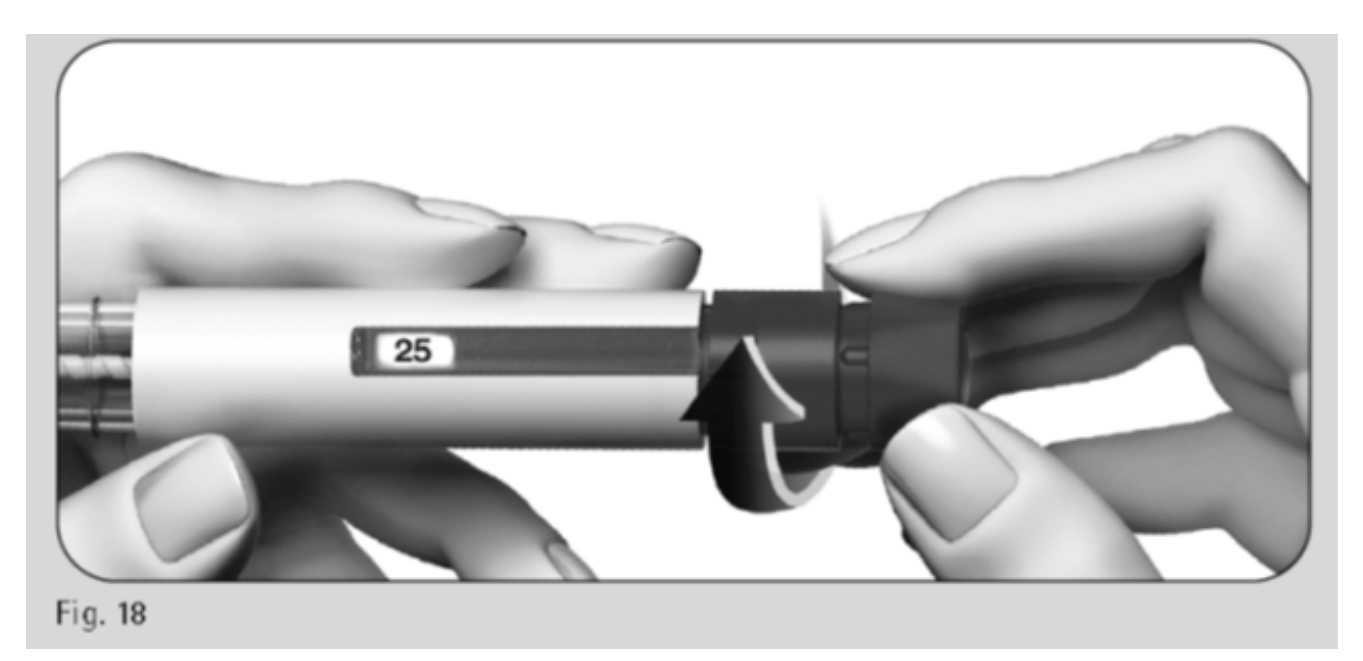

- 1. Vrid försiktigt dosinställningsknappen framåt tills det står "25" i doseringsfönstret (figur 18).
	- $\bullet$ Du kan vrida dosinställningsknappen bakåt om du vrider den förbi "25".

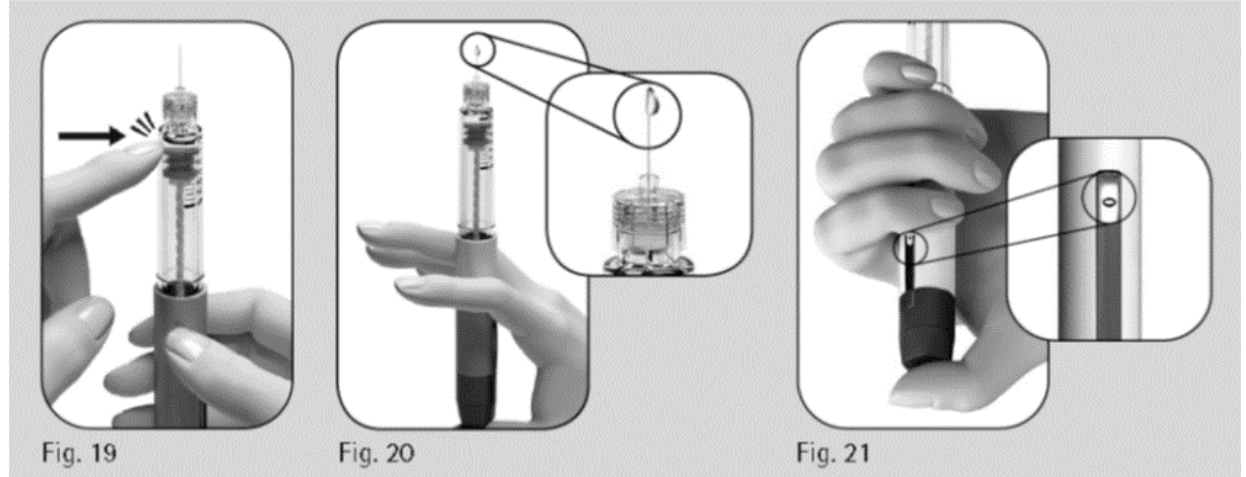

- 2. Håll injektionspennan med nålen pekande uppåt.
- 3. Knacka försiktigt på behållaren (figur 19).
- **4.** Tryck in dosinställningsknappen **så långt det går**. En liten droppe vätska syns på nålspetsen (figur 20).
- **5.** Kontrollera att det står "0" i **doseringsfönstret** (figur 21).
- 6. Gå vidare till steg 4 Ställa in dosen.

Kontakta hälso- och sjukvårdspersonal om du inte ser en liten droppe vätska.

#### Steg 4. Ställ in dosen

Obs! GONAL-f injektionspenna innehåller 300 IE follitropin alfa. Den maximala singeldosinställningen för injektionspennan 300 IE är 300 IE. Den lägsta singeldos du kan ställa in är 12,5 IE och dosen kan ökas i steg om 12,5 IE.

4.1 Vrid dosinställningsknappen tills din dos visas i doseringsfönstret.

Exempel: Om din dos är "150" IE, kontrollera att "150" visas i doseringsfönstret (figur 22). Om du injicerar fel mängd läkemedel kan det påverka din behandling.

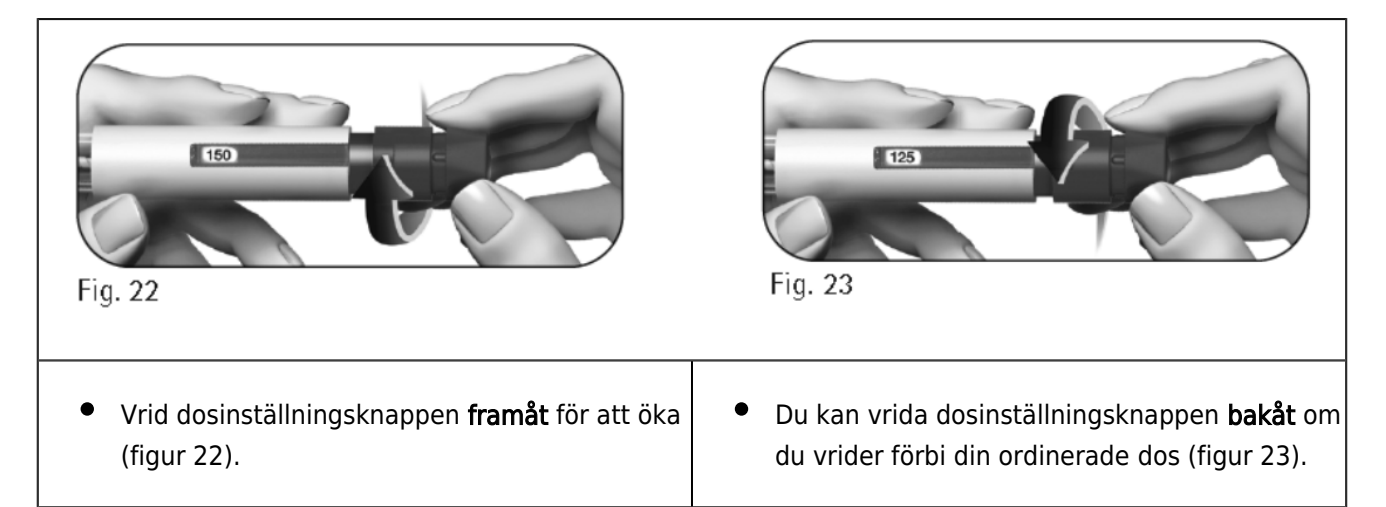

4.2. Kontrollera att din fullständiga ordinerade dos visas i doseringsfönstret innan du går vidare till nästa steg.

#### Steg 5 Injicera dosen

(figur 25).

n.

Viktigt: Injicera dosen såsom hälso- och sjukvårdspersonalen har visat dig. 5.1 Tryck långsamt in hela nålen i huden (figur 24).

5.2 Placera tummen mitt på dosinställningsknappen. Tryck ned dosknappen så långt det går och håll ned den för att avsluta den fullständiga injektionen

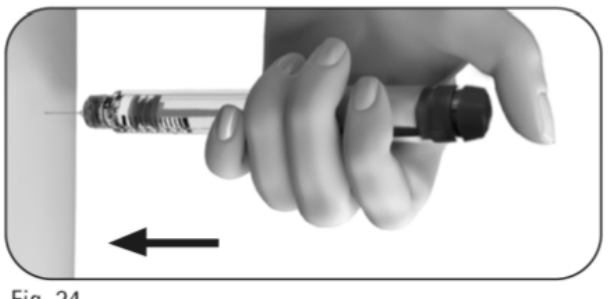

Fig. 24

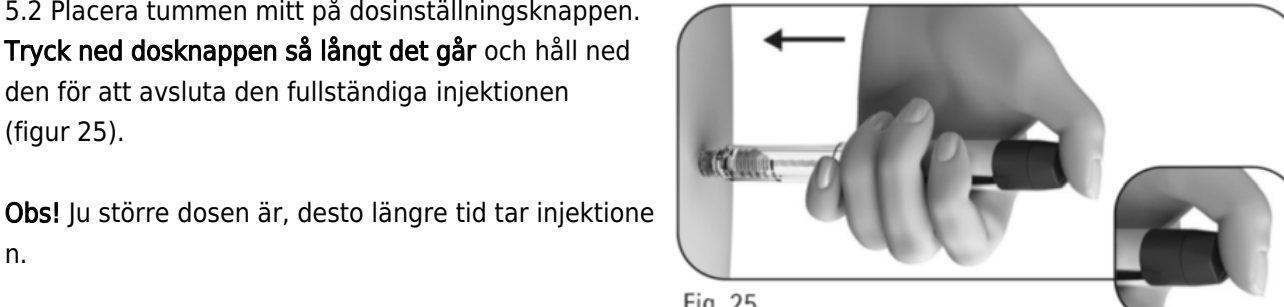

Fig. 25

5.3 Håll ned dosknappen minst 5 sekunder innan du drar ut nålen ur huden (figur 26).

- **·** Den dossiffra som visas i doseringsfönstret åte rgår till "0".
- Efter att det har gått minst 5 sekunder, dra ut nålen ur huden samtidigt som du håller ned dosinställningsknappen (figur 27).
- Släpp dosinställningsknappen när du har dragit ut nålen ur huden.

Släpp inte dosinställningsknappen förrän du har dragit ut nålen ur huden.

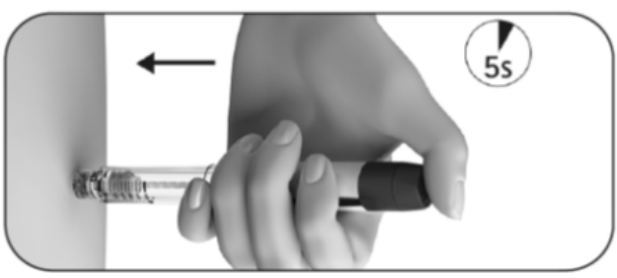

Fig. 26

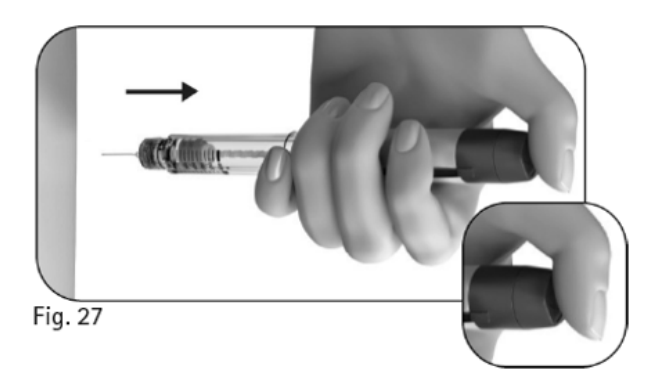

### Steg 6 Ta bort nålen efter varje injektion

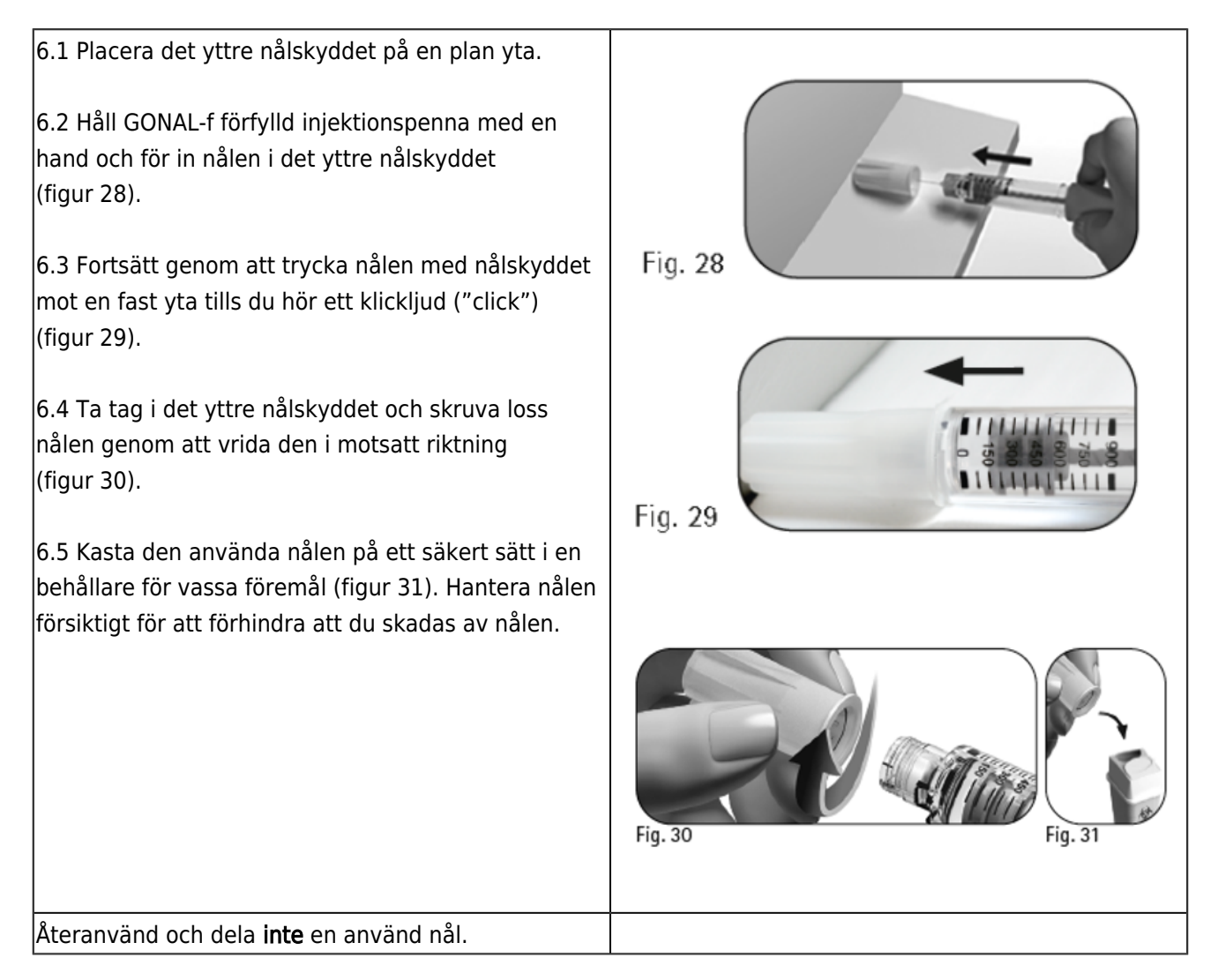

#### Steg 7 Efter injektionen

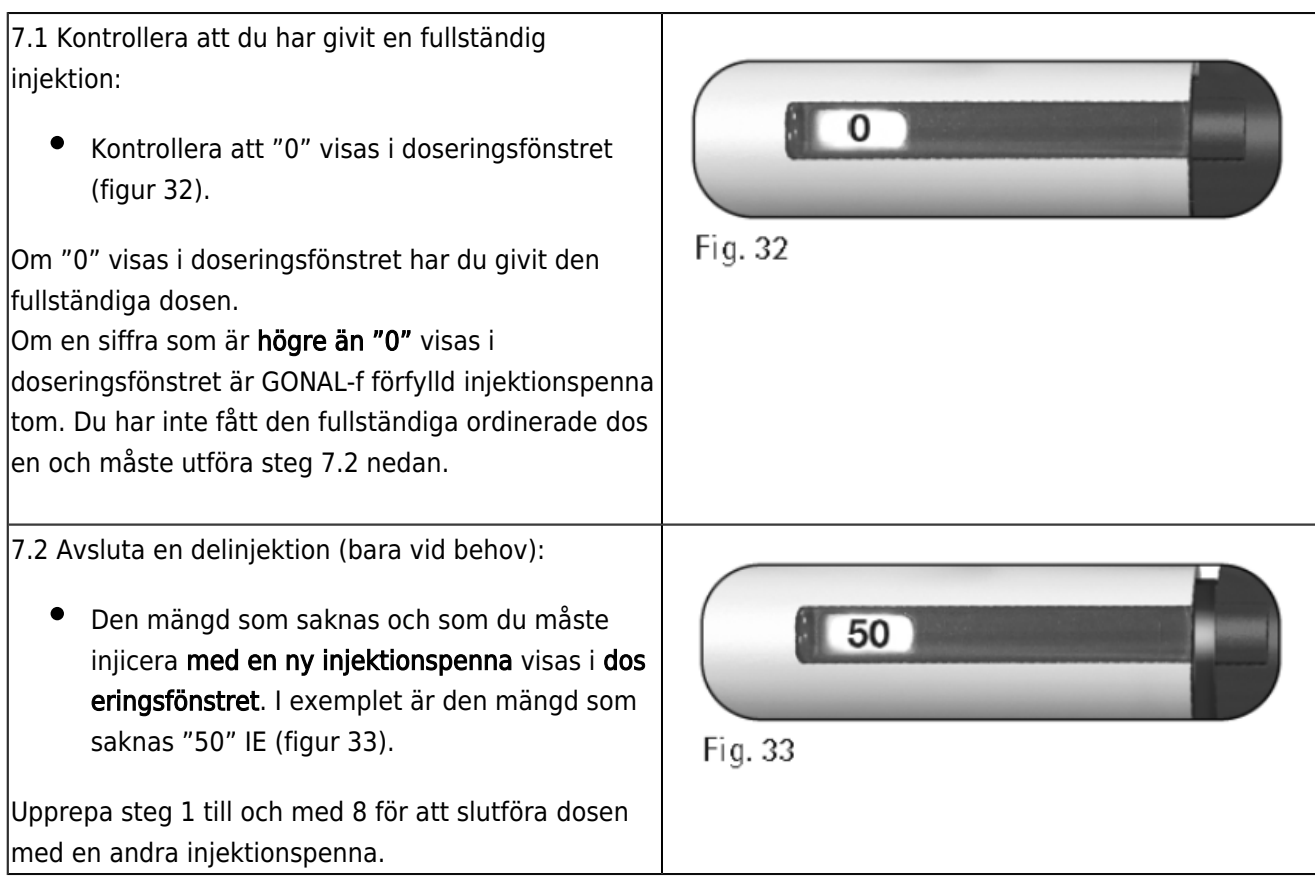

#### Steg 8 Förvara GONAL-f förfyllda injektionspenna

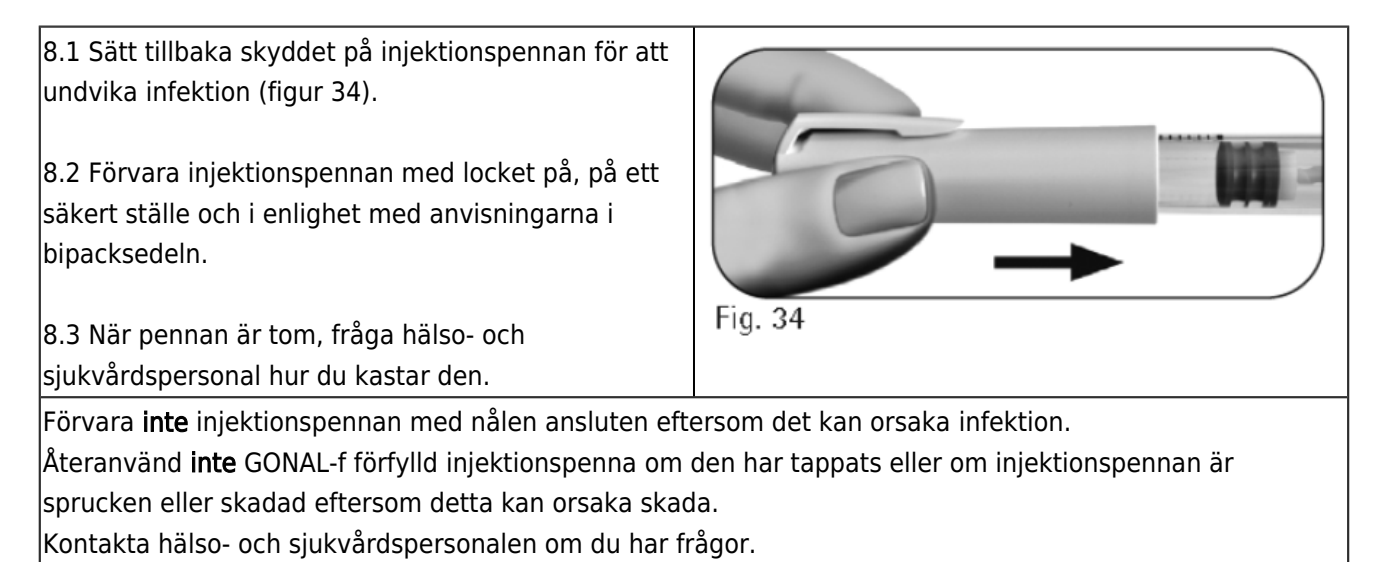

### Behandlingsdagbok för GONAL-f förfylld injektionspenna

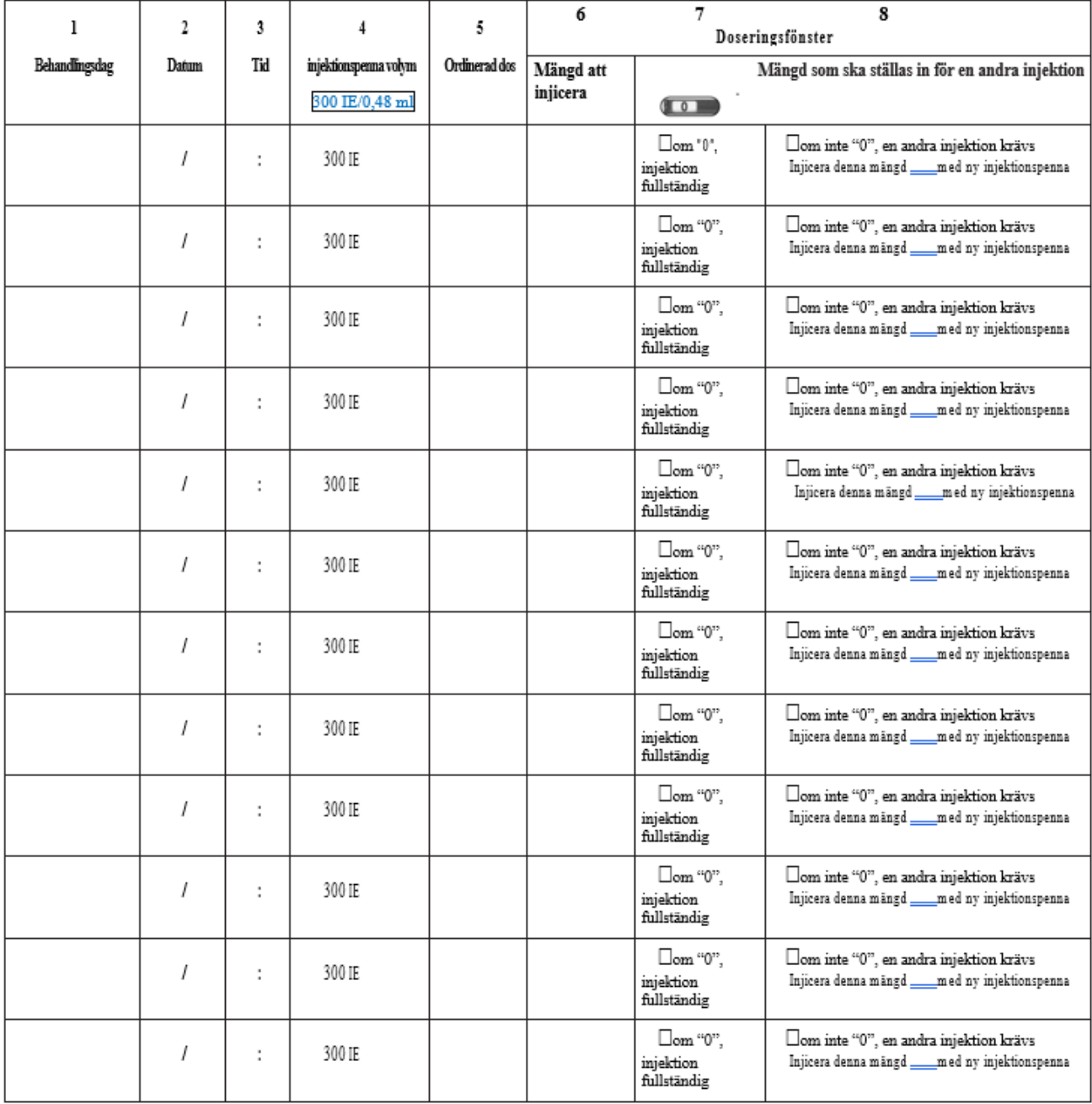

Denna bruksanvisning ändrades senast: 10/2023